## 8. Marking layout

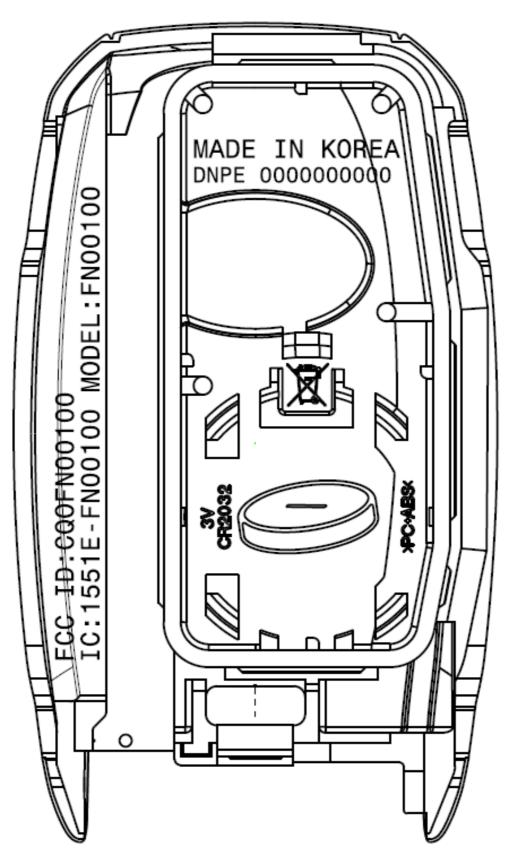

INSIDE OF BACK COVER